## Syllabus

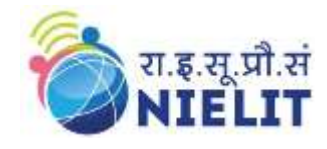

## Online Course on MATLAB and Simulink

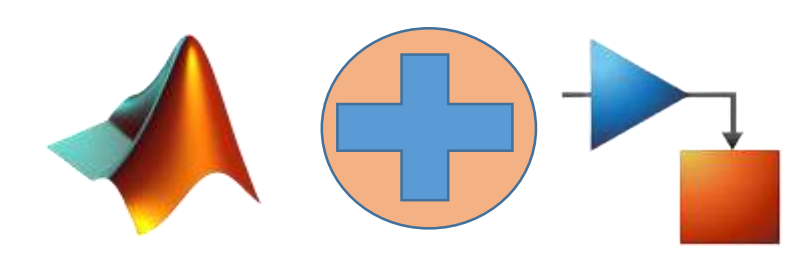

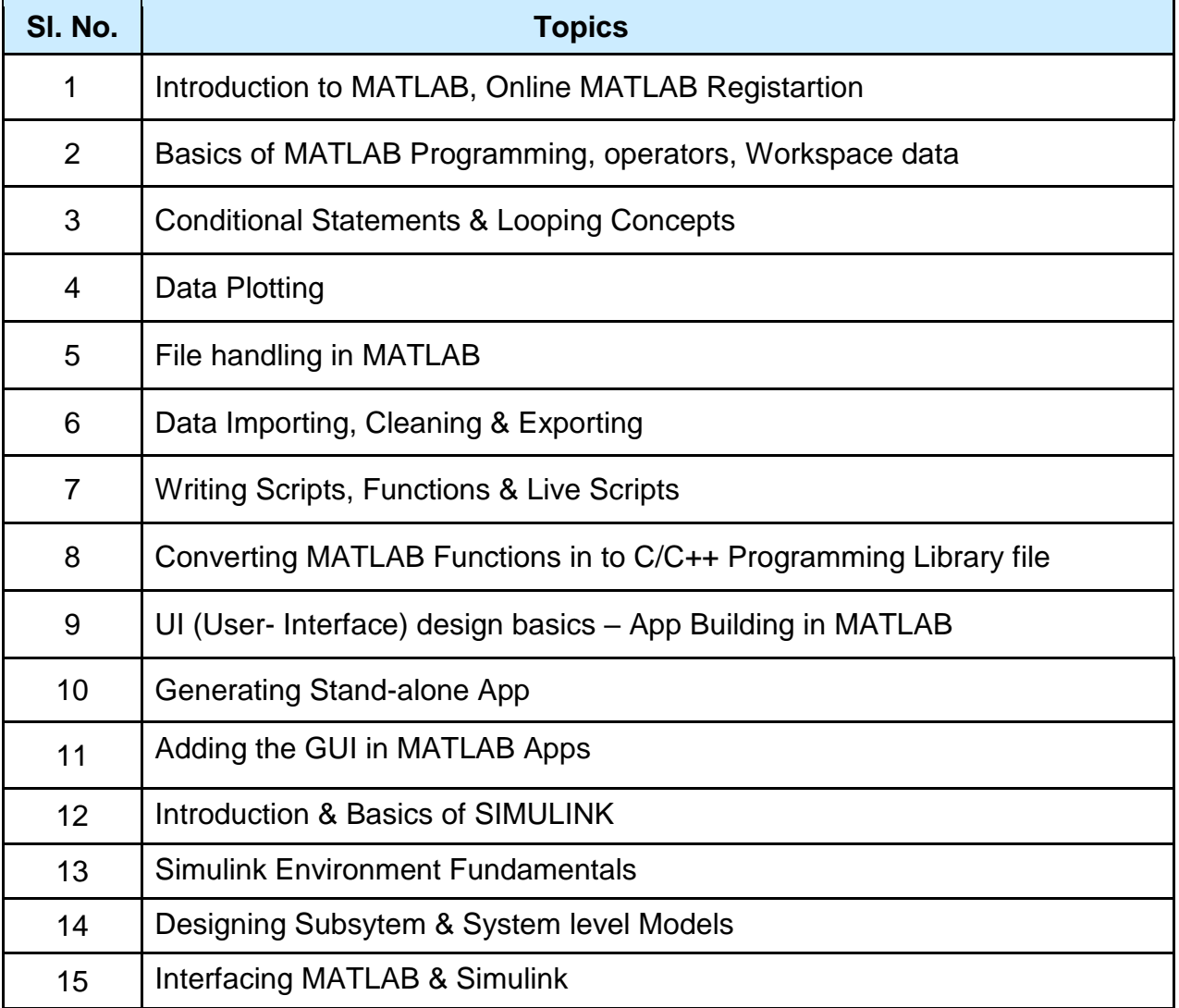